## **Pulse Secure Profiler**

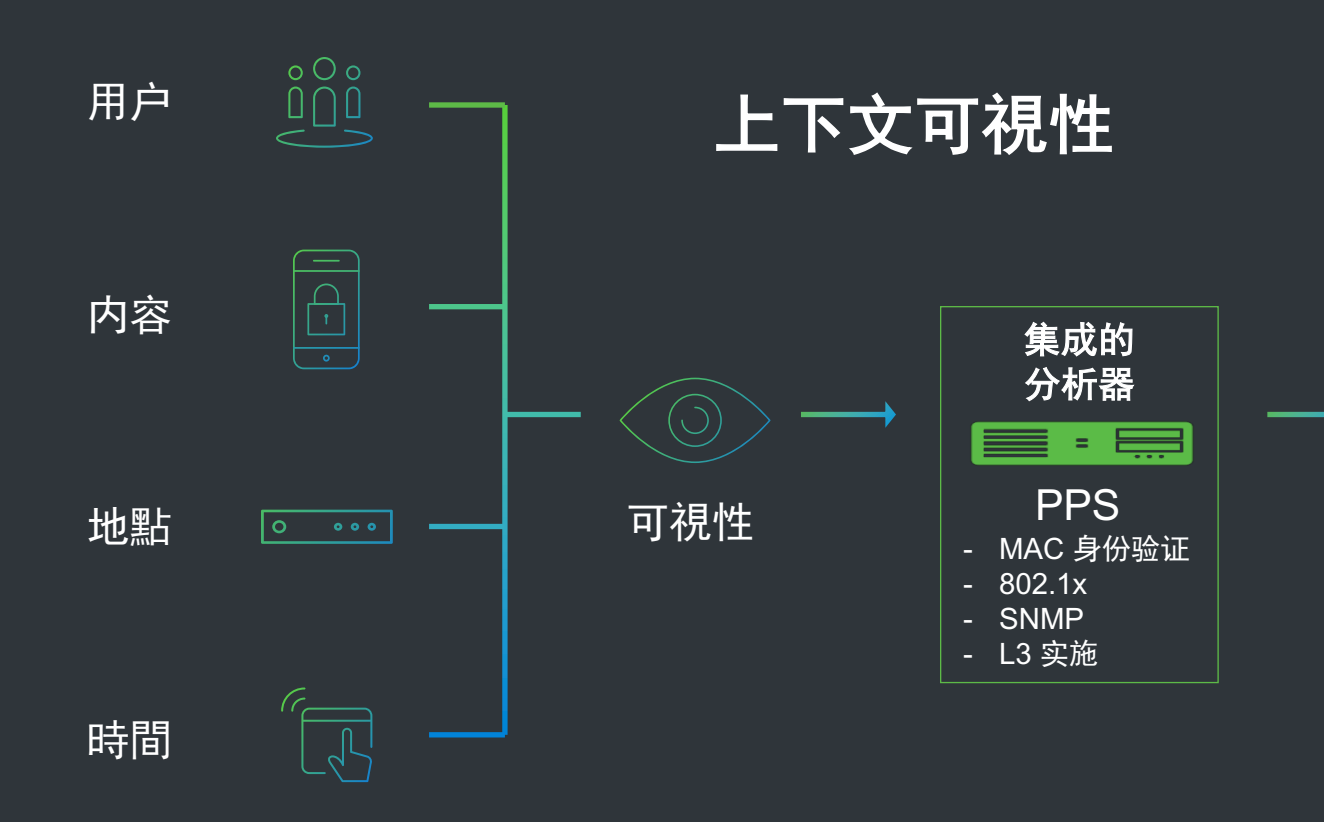

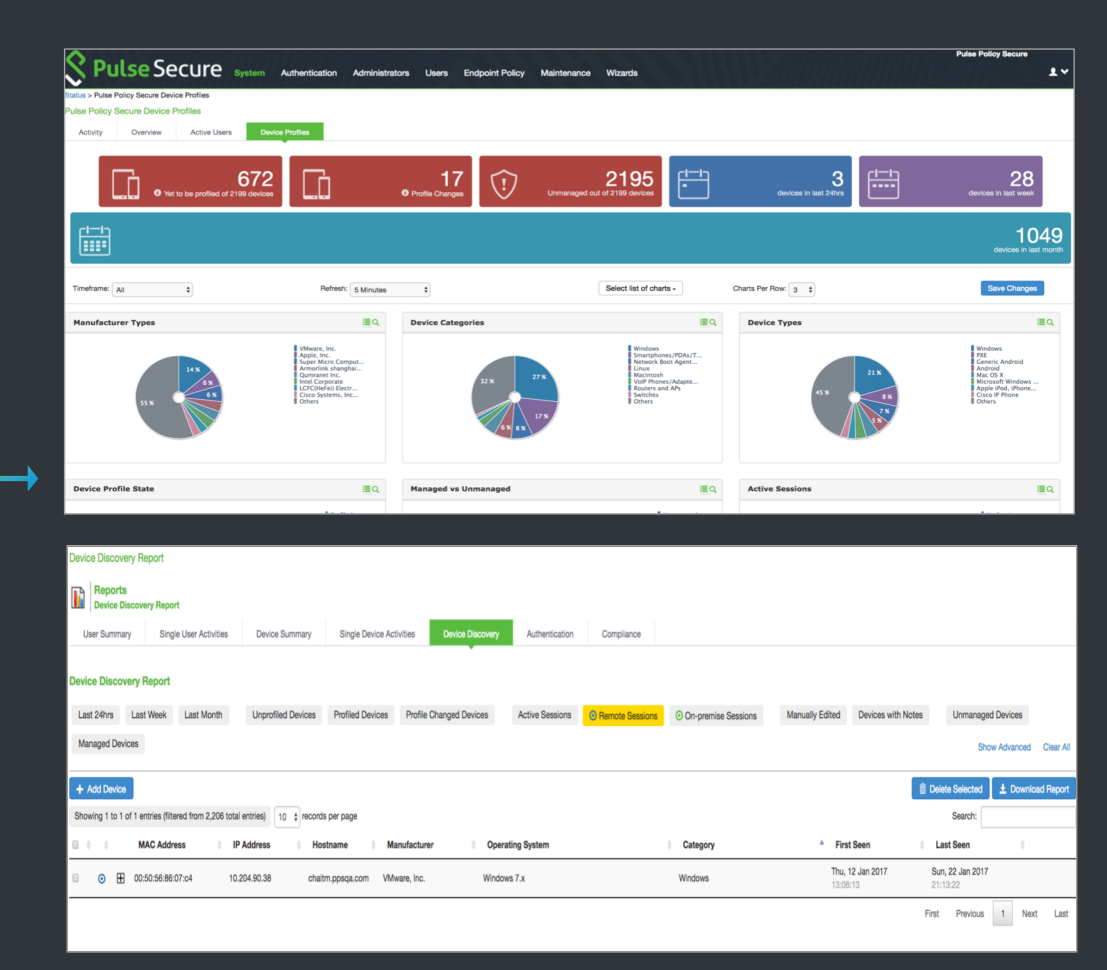

現在客戶可以使用集成的 Pulse Profiler 功能獲得企業級的網路可視 性。網路管理員現在就能夠發現和跟踪政府機關或企業內連接到數 據中心以及公有雲或私有雲的所有 LAN 連接端點裝置和遠程端點裝 置的位置和類型。